# RENESAS TOOL NEWS

Rev.1.00

[Notification] Detect Memory Corruption in Using Dynamic Memory Management Functions for Quality and Security Improvement! Renesas Compiler Professional Edition Enhanced Security for Dynamic Memory Management Functions R20TS0467EJ0100 Sep. 01, 2019

## **Outline**

We are introducing one of the features of Renesas compiler (CC-RL/CC-RX/CC-RH) professional edition; "Enhanced security for dynamic memory management functions".

This feature allows users to check the heap area reserved by the dynamic memory management functions to detect memory corruption or invalid operations. It will help improve the quality and security of user programs.

## 1. Features

## 1.1 Improve Quality and Security of User Programs

By using the dynamic memory management functions, Renesas compilers (CC-RL/CC-RX/CC-RH) can dynamically reserve and release memory space (the heap area).

However, in using the heap area, a program may result in a runaway or malfunction due to invalid operations such as described below.

- Writing beyond the size of allocated memory in the heap
- Releasing the heap twice

This feature of "Enhanced security for dynamic memory management functions" can prevent a program runaway or malfunction by checking the 'monitoring areas' and 'pointers' and detecting invalid operations in the heap.

Below are process flows with and without the use of the "Enhanced security for dynamic memory management functions".

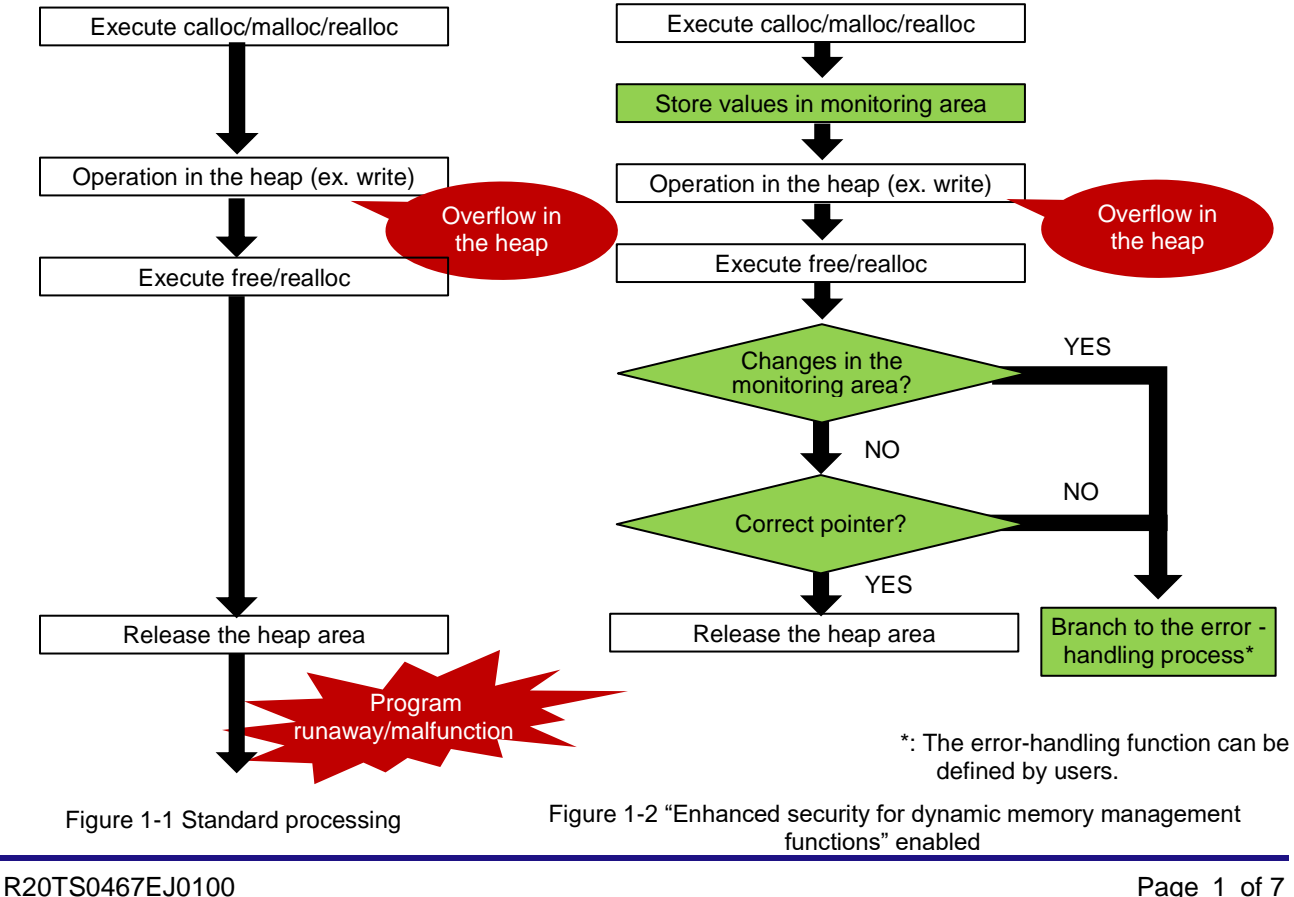

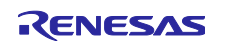

#### ■ Check monitoring areas

When reserving the heap area by using one of the following functions, monitoring areas in which arbitrary values are stored are set up before and after the given area of the heap. The values are checked when that part of the heap is released.

calloc, malloc, or realloc

If, as a result of checking, there are changes in a monitoring area, the program will branch to the error handling function (Note) instead of releasing the heap.

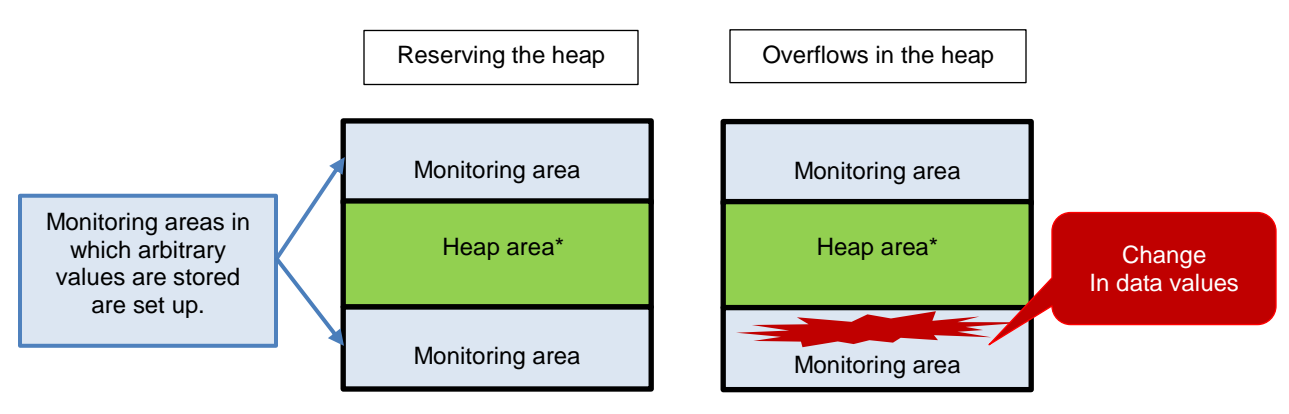

\*:2 bytes for CC-RL, 4 bytes for CC-RX and CC-RH

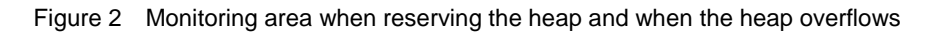

Check the pointer to an area of the heap

When releasing the heap area, the following are checked regarding the pointers to that part of the heap. If a pointer is incorrect, the program will branch to the error-handling function (Note) instead of releasing the heap.

- (a) Confirm that the pointer is to an area which was reserved by one of the following functions. ・calloc, malloc, or realloc
- (b) Confirm that the pointer is not to an area that has already been released.

Note: The error-handling function can be defined by users.

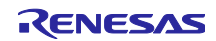

## 1.2 Application Examples

The "Enhanced security for dynamic memory management functions" can be easily enabled through GUI of integrated development environment (CS+ or e<sup>2</sup> studio).

#### ■ **Settings in IDE**

[For CS+]

- (1) From the menu bar, click [Display] > [Project tree] and select [Build tools].
- (2) In the [Property] tab > [Link Options] > [Library] category, select [Yes] in the property of [Check memory smashing on releasing memory].

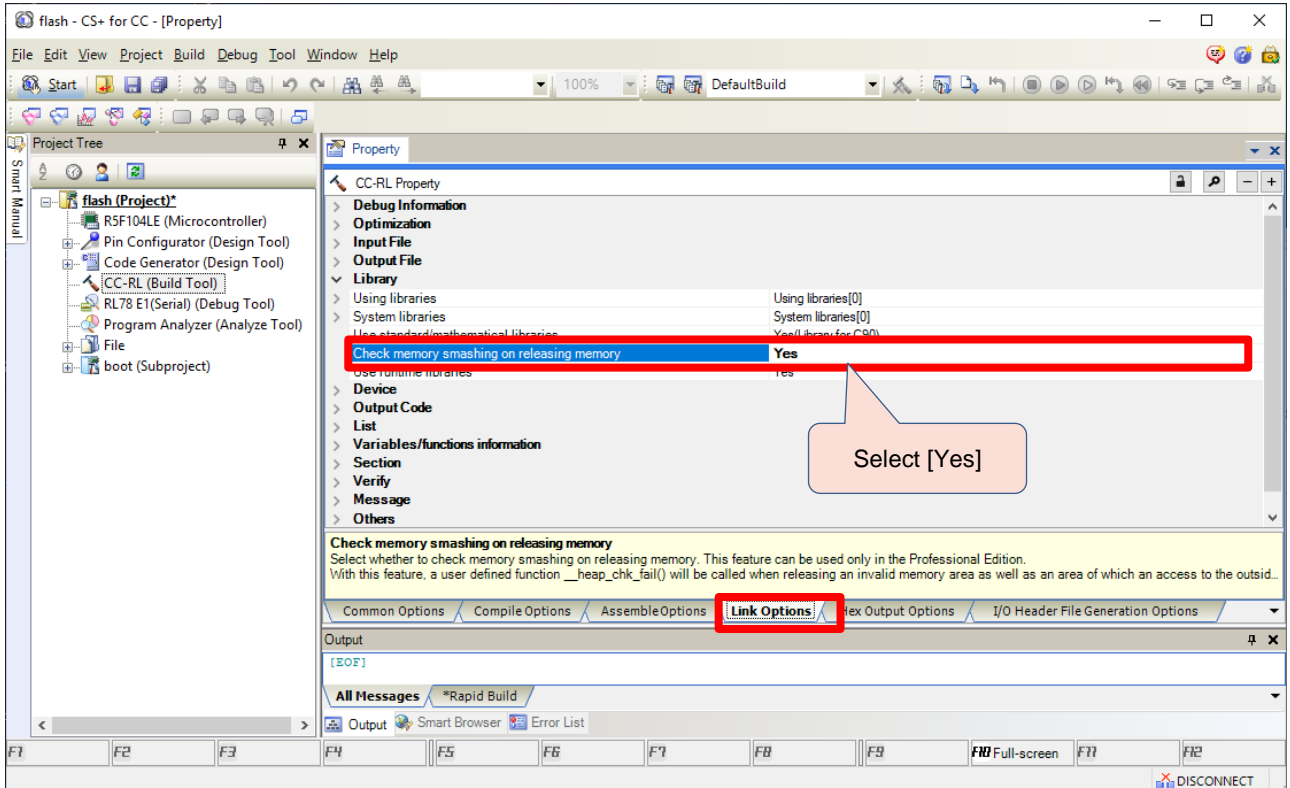

Figure 3 Settings for CS+ (CC-RL)

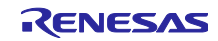

### [For e<sup>2</sup> studio]

- (1) From the menu bar, select [Project] > [Properties] to open the property dialog box.
- (2) Select [C/C++ build] > [Settings] and then on the [Tool Settings] tab, click [Linker] > [Input] and select the check box for the [Check memory smashing on releasing memory].

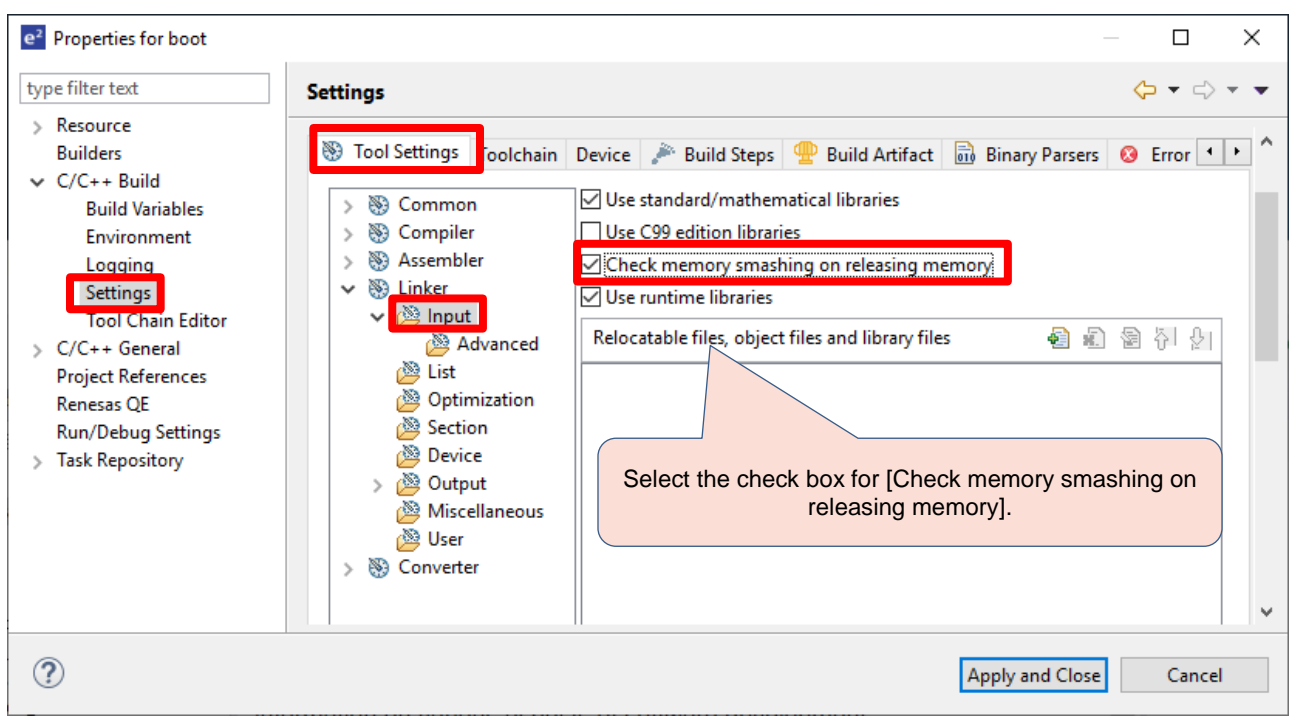

Figure 4 Setting for e<sup>2</sup> studio (CC-RL)

#### ◼ **Define the error-processing function**

Define the \_\_heap\_chk\_fail function which will be called for error processing when an invalid operation is detected. The processing of the \_\_heap\_chk\_fail function can be defined by users.

Below is an example of a halt instruction in the error processing.

```
void heap chk fail(void) {
// Describe content of error processing
   halt();
}
```
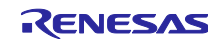

## 2. More Features of Professional Edition

The professional edition offers more additional features as below.

See tool news and leaflet to learn more about each feature.

Checking against MISRA-C Rules <https://www.renesas.com/search/keyword-search.html#genre=document&q=r20ts0342> [Notification] Perform MISRA-C Rule Check During Compilation to Reduce Man-hours and Improve Quality for Program Development! Introducing MISRA-C Rule Checking Feature of Renesas Compiler Professional Edition Synchronization Features in the Updating of Control Registers <https://www.renesas.com/search/keyword-search.html#genre=document&q=r20ts0347> [Notification] Automatic Insertion of Synchronization Processing to Reduce Man-hours for Development of RH850 Family! Synchronization Features in the Updating of Control Registers of Renesas Compiler Professional Edition Detection of Stack Smashing <https://www.renesas.com/search/keyword-search.html#genre=document&q=r20ts0378> [Notification] Dynamic Checking for Corruption in Stack Area for Quality and Security Enhancement! Introducing Detection of Stack Smashing Feature of Renesas Compiler Professional Edition Detection of illicit indirect function calls <https://www.renesas.com/search/keyword-search.html#genre=document&q=r20ts0438> [Notification] Prevent Illicit Indirect Function Calls and Improve the Quality of Your Program! Renesas Compiler Professional Edition Detection of Illicit Indirect Function Calls Other Useful Features <https://www.renesas.com/search/keyword-search.html#genre=document&q=r20pf0024> Renesas compiler professional edition CC-RH professional edition also supports the following feature. Half-precision floating point

For the usage of each feature, see the application note below. The C source examples are also available for you to try simply by copy-pasting.

<https://www.renesas.com/search/keyword-search.html#genre=document&q=r20ut4026> Renesas compiler Professional edition

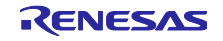

## 3. Purchasing the Product

To order the product, contact your local Renesas Electronics sales office or distributor.

Users who already have the standard edition node-locked license can upgrade from the standard edition to professional edition by additionally purchasing the "upgrade (edition) license". For details, see the following web pages for the compiler packages.

- CC-RL: [https://www.renesas.com/rl78\\_c](https://www.renesas.com/rl78_c)
- CC-RX: [https://www.renesas.com/rx\\_c](https://www.renesas.com/rx_c)
- CC-RH: [https://www.renesas.com/rh850\\_c](https://www.renesas.com/rh850_c)

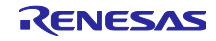

Revision History

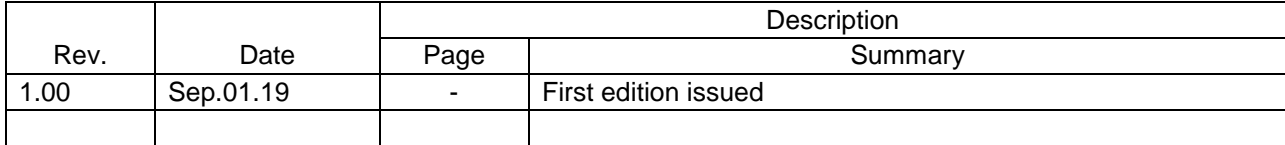

Renesas Electronics has used reasonable care in preparing the information included in this document, but Renesas Electronics does not warrant that such information is error free. Renesas Electronics assumes no liability whatsoever for any damages incurred by you resulting from errors in or omissions from the information included herein.

The past news contents have been based on information at the time of publication. Now changed or invalid information may be included.

URLs in Tool News also may be subject to change or become invalid without prior notice.

## Corporate Headquarters Contact information

TOYOSU FORESIA, 3-2-24 Toyosu, Koto-ku, Tokyo 135-0061 Japan [www.renesas.com](https://www.renesas.com/)

## **Trademarks**

Renesas and the Renesas logo are trademarks of Renesas Electronics Corporation. All trademarks and registered trademarks are the property of their respective owners.

For further information on a product, technology, the most up-to-date version of a document, or your nearest sales office, please visit: [www.renesas.com/contact/](https://www.renesas.com/contact/)

> © 2019. Renesas Electronics Corporation. All rights reserved. TS Colophon 4.0

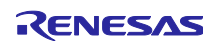